## Cheatography

## Git bases and git flow Cheat Sheet by [Alarend](http://www.cheatography.com/alarend/) via [cheatography.com/60030/cs/15701/](http://www.cheatography.com/alarend/cheat-sheets/git-bases-and-git-flow)

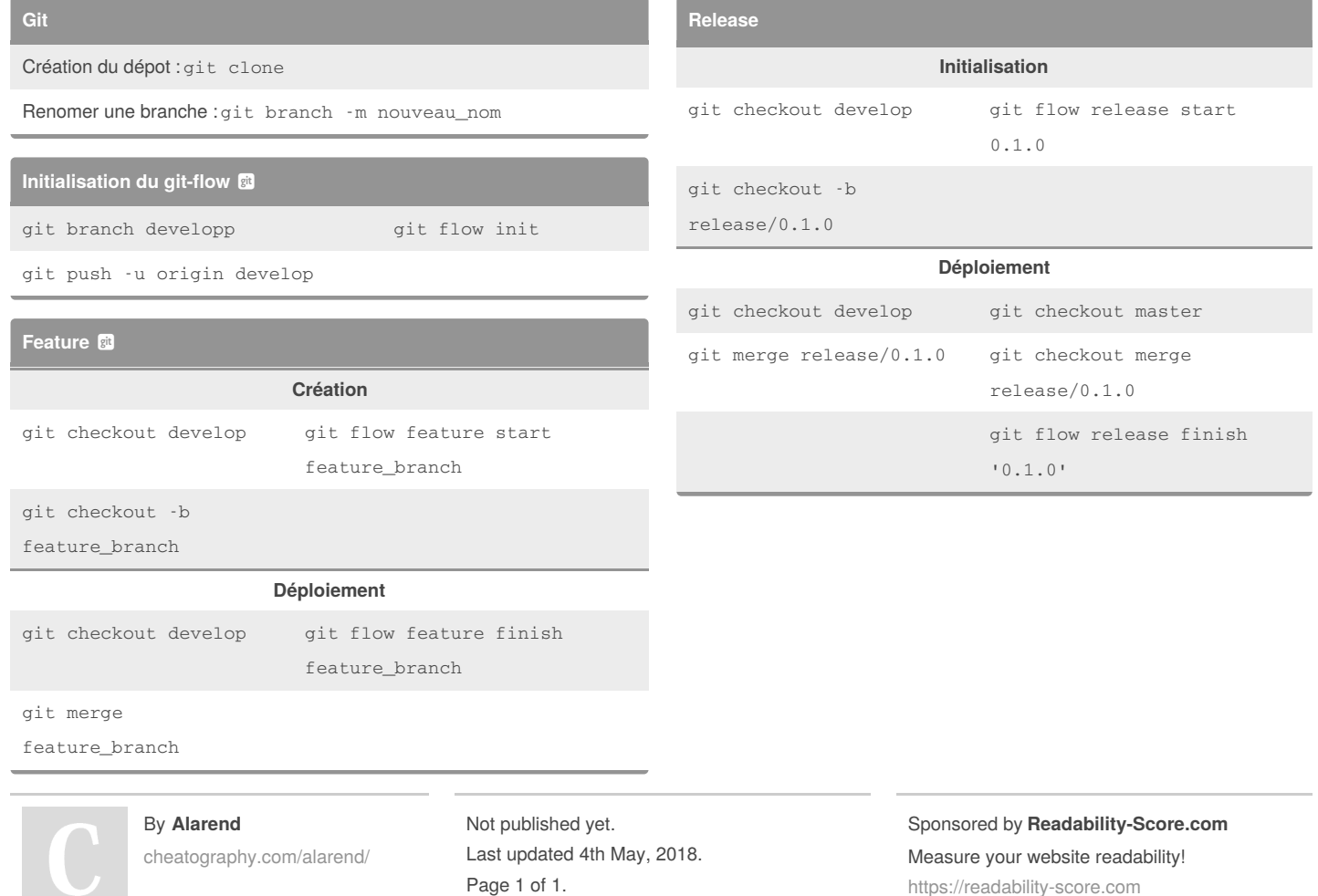

<https://readability-score.com>